## **Maximum Likelihood Estimation & Troubleshooting**

Richard Williams, University of Notre Dame, [https://www3.nd.edu/~rwilliam/](http://www3.nd.edu/%7Erwilliam/) Last revised January 3, 2022

[This handout draws very heavily from Regression Models for Categorical and Limited Dependent Variables, 1997, by J. Scott Long. See Long's book, especially sections 2.6, 3.5 and 3.6 for additional details.]

Most of the models we will look at are (or can be) estimated via maximum likelihood.

**Brief Definition.** The maximum likelihood estimates are those values of the parameters that make the observed data most likely.

- For OLS regression, you can solve for the parameters using algebra. Algebraic solutions are rarely possible with nonlinear models like logistic regression. Consequently, numeric methods are used to find the estimates that maximize the log likelihood function. Numerical methods start with a guess of the values of the parameters and iterate to improve on that guess. The iterative process stops when estimates do not change much from one step to the next.
- To say that something is the most likely value is not the same as saying it is likely; there are, after all, an infinite number of other parameter values that would produce almost the same observed data.
- In the case of OLS regression, the maximum likelihood estimates and the OLS estimates are one and the same.

## **Properties of ML estimators**

- The ML estimator is consistent. As the sample size grows large, the probability that the ML estimator differs from the true parameter by an arbitrarily small amount tends toward 0.
- The ML estimator is asymptotically efficient, which means that the variance of the ML estimator is the smallest possible among consistent estimators.
- The ML estimator is asymptotically normally distributed, which justifies various statistical tests.

**ML and Sample Size.** For ML estimation, the desirable properties of consistency, normality and efficiency are asymptotic, i.e. these properties have been proven to hold as the sample size approaches infinity. The small sample behavior of ML estimators is largely unknown. Long says there are no hard and fast rules for sample size.

• He says it is risky to use ML with samples smaller than 100, while samples over 500 seem adequate.

- More observations are needed if there are a lot of parameters  $-$  he suggests that at least 10 observations per parameter seems reasonable for the models he discusses.
- If the data are ill-conditioned (e.g. IVs are highly collinear) or if there is little variation in the DV (e.g. nearly all outcomes are 1) a larger sample is required.
- Some models seem to require more cases, e.g. ordinal regression models.
- Both Long and Allison agree that the standard advice is that with small samples you should accept larger p-values as evidence against the null hypothesis. *Given that the degree to which ML estimates are normally distributed in small samples is unknown, it is actually more reasonable to require smaller p-values in small samples, e.g. use the .01 level of significance instead of .05.*

## **Potential Estimation Problems and Possible Solutions**

Occasionally, there are problems with ML numerical methods:

- It may be difficult or impossible to reach convergence, e.g. you'll get a message like "Convergence not obtained after 250 iterations."
- Convergence does occur, but you get the wrong solution (this is rare, but still, you might want to be suspicious if the numbers just don't look right to you).
- In some cases, ML estimates do not exist for a particular pattern of data. For example, with a binary outcome and a single binary IV, ML estimates are not possible if there is no variation in the IV for one of the outcomes (e.g. everybody coded 1 on the IV is also coded 1 on the DV).

*Generic advice.* Whenever any kind of program is having problems and it is unclear why, I recommend giving the commands

update all adoupdate

These will make sure your copy of Stata and any user-written programs you have installed are up to date. If you are really lucky, the problem you are having has already been fixed. If you do not have read/write access to your machine, e.g. you are working in a shared computer lab, you may have to beg some network administrator to update the version of Stata that is on the machine.

Also, if you are using an older version of Stata (e.g. Stata 13) you may find the problem has been fixed in later versions. Whenever somebody who is using an ancient version of Stata comes to me with a problem, I like to rerun the problem on my machine if possible.

*ML Advice*. If you still seem to be having problems with your estimation, Long suggests the following:

- *Scaling of variables.* Scaling can be important. The larger the ratio between the largest standard deviation and the smallest standard deviation, the more problems you will have with numerical methods. For example, if you have income measured in dollars, it may have a very large standard deviation relative to other variables. Recoding income to thousands of dollars may solve the problem. Long says that, in his experience, problems are much more likely when the ratio between the largest and smallest standard deviations exceeds 10. I have seen rescaling solve many problems.
	- $\circ$  You may want to rescale for presentation purposes anyway, e.g. the effect of 1 dollar of income may be extremely small and have to be reported to several decimal places; coding income in thousands of dollars may make your tables look better.
- *Model specification.* Make sure the software is estimating the model you want to estimate, i.e. make sure you haven't made a mistake in specifying what you want to run. (And, if it is running what you wanted it to run, make sure that what you wanted it to do actually makes sense!)
- *Incorrect variables.* Make sure the variables are correct, e.g. variables have been computed correctly. Check the descriptive statistics. Long says his experience is that most problems with numerical methods are due to data that have not been "cleaned."
- *Number of observations.* Convergence generally occurs more rapidly when there are more observations. Not that there is much you can do about sample size, but this may explain why you are having problems.
- *Distribution of outcomes.* If one of the categories of a categorical variable has very few cases, convergence may be difficult. Long says you can't do much about this, but I think you could sometimes combine categories.

I also suggest

- Adding the difficult option to a command sometimes works wonders. It usually does nothing and may even make things worse, but it is easy to try. This is often the first thing I do, and occasionally it works miracles.
- Simplify the model and gradually add more variables to it. You may be able to identify the variables that are causing you grief.
- Try using a different program that uses a different algorithm; a problem that may be very difficult for one algorithm may work quite well for another.

When the model is appropriate for the data, Long says that ML estimation tends to work well and convergence is often achieved within 5 iterations.

## **Appendix: Brief Example**

**Expanded Definition.** The maximum likelihood estimate is that value of the parameter that makes the observed data most likely. That is, the maximum likelihood estimates will be those values which produce the largest value for the likelihood equation (i.e. get it as close to 1 as possible; which is equivalent to getting the log likelihood equation as close to 0 as possible).

Example. This is adapted from J. Scott Long's Regression Models for Categorical and Limited Dependent Variables. Most real research examples will involve more cases and more parameters but the general principle is the same.

Define  $p_i$  as the probability of observing whatever value of y was actually observed for a given observation, i.e.

$$
p_i = \begin{cases} Pr(y_i = 1 | x_i) & \text{if } y_i = 1 \text{ is observed} \\ 1 - Pr(y_i = 1 | x_i) & \text{if } y_i = 0 \text{ is observed} \end{cases}
$$

So, for example, if the predicted probability of the event occurring for case i was .7, and the event did occur, then  $p_i = .7$ . If, on the other hand, the event did not occur, then  $p_i = .30$ .

If the observations are independent, the likelihood equation is

$$
L(\beta \mid \mathbf{y}, \mathbf{X}) = \prod_{i=1}^{N} p_i
$$

The likelihood tends to be an incredibly small number, and it is generally easier to work with the log likelihood. Ergo, taking logs, we obtain the log likelihood equation:

$$
\ln L(\beta \mid \mathbf{y}, \mathbf{X}) = \sum_{i=1}^{N} \ln p_i
$$

Before proceeding, let's see how this works in practice. Here is how you compute  $p_i$  and the log of pi using Stata:

```
. use https://www3.nd.edu/~rwilliam/statafiles/logist.dta, clear
. logit grade gpa tuce psi
Iteration 0: log likelihood = -20.59173 
Iteration 1: log likelihood = -13.259768 
Iteration 2: log likelihood = -12.894606 
Iteration 3: log likelihood = -12.889639 
Iteration 4: log likelihood = -12.889633 
Iteration 5: log likelihood = -12.889633
```
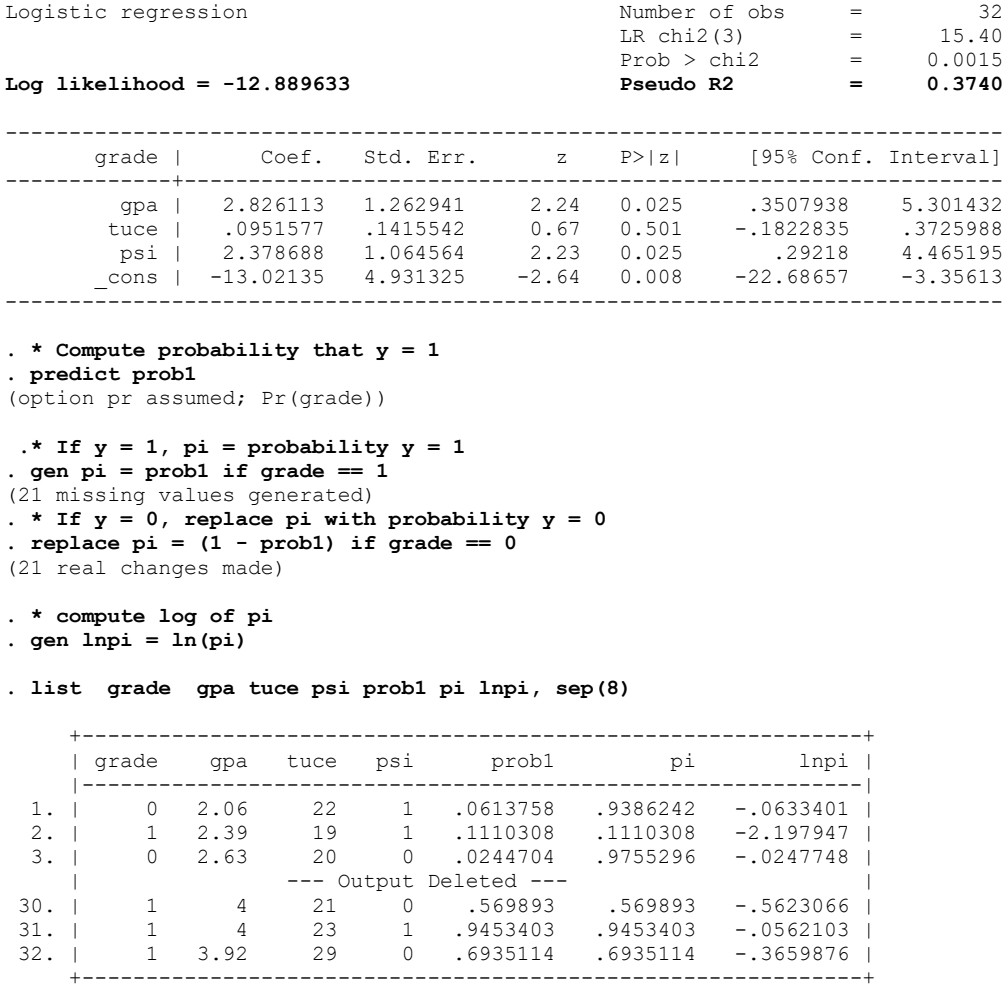

So, this tells us that the predicted probability of the first case being 0 was .9386. The probability of the second case being a 1 was .111. The probability of the  $3<sup>rd</sup>$  case being a 0 was .9755; and so on. The likelihood is therefore

$$
L(\beta | \mathbf{y}, \mathbf{X}) = \prod_{i=1}^{N} p_i = .9386^* .1110^* .9755^* ... * .6935 = .000002524
$$

which is a really small number; indeed so small that your computer or calculator may have trouble calculating it correctly (and this is only 32 cases; imagine the difficulty if you have hundreds of thousands). Much easier to calculate is the log likelihood, which is

$$
\ln L(\beta \mid \mathbf{y}, \mathbf{X}) = \sum_{i=1}^{N} \ln p_i = -.0633 + -2.198 + ... + -.366 = -12.88963
$$

Stata's total command makes this calculation easy for us:

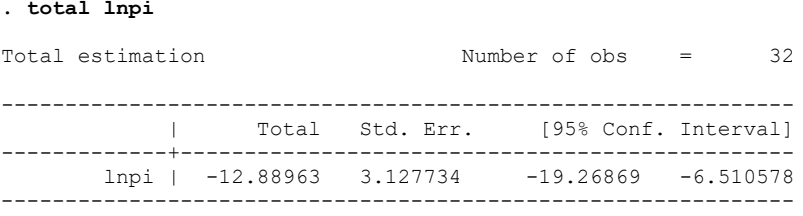

Note this is the exact same value that logit reported as the log likelihood for the model. We call this number LL<sub>M</sub>, i.e. the log likelihood for the model. If any other set of coefficient estimates had been used, the log likelihood would have been different – and not as good. In other words, the estimates we got were the most likely values to have produced the observed results.